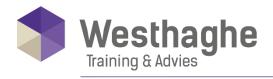

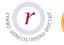

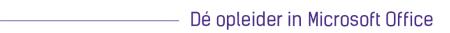

# **Microsoft Excel Power Query**

Power Query is a data connection technology that enables you to discover, connect, combine and refine data sources to meet your analysis needs. If your day-to-day work includes retrieving and importing data, cleaning this data, merging data into a consolidated file, (VLOOKUP) to combine data with other tables and/or create macros to streamline the above, this Power Query course might be interesting for you!

#### **Course duration**

The duration of this course is six hours, completed in one day.

#### **Audience**

The necessary prior knowledge can be found in our Excel Advanced courses.

# **Prerequisites**

Advanced knowledge of Excel is needed.

#### **Summary**

Introduction

- What is Power Query
- o Where can I find it?

Importing data from various sources

- o CSV
- o Excel
- Access

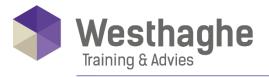

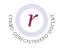

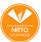

- o Web
- o Files

#### Combine similar data

- Add queries (Append)
- o Combining tables with data in an Excel file to a table
- o Combine multiple files with similar tables into a table on which you can create a pivot table

### Grouped data grouping

- o Disbanding groups (unpivoting data)
- o Multiple tabs
- Multiple columns
- o Multiple files

#### Import .TXT without separator

### Loading a query

- Connection only
- o To table
- o To data model

# Group and summarize

- o Group data
- o Retrieve details of these grouped data

### Transpose and group complex data

- o Data with multiple headers
- Data delivered underneath each other instead of in tabular form

# Power Query formulas

- How to use the most famous Excel
- o functions in Power Query: IF(), LEFT(),
- o RIGHT(), IF.ERROR(), LENGTH(),
- o SEARCH(), AND(), OR()

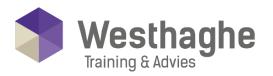

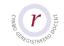

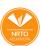

#### Dé opleider in Microsoft Office

#### The advanced editor

- o Getting to know the M
- o Syntax of the letter M

### Convert a query to a function

o Using a query on multiple files

#### Using worksheet variables

o Using cells on your Excel worksheet as variables for the query